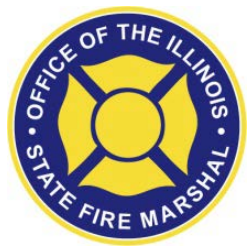

## **Office of the Illinois State Fire Marshal**

**Public School Inspection Submission Process**

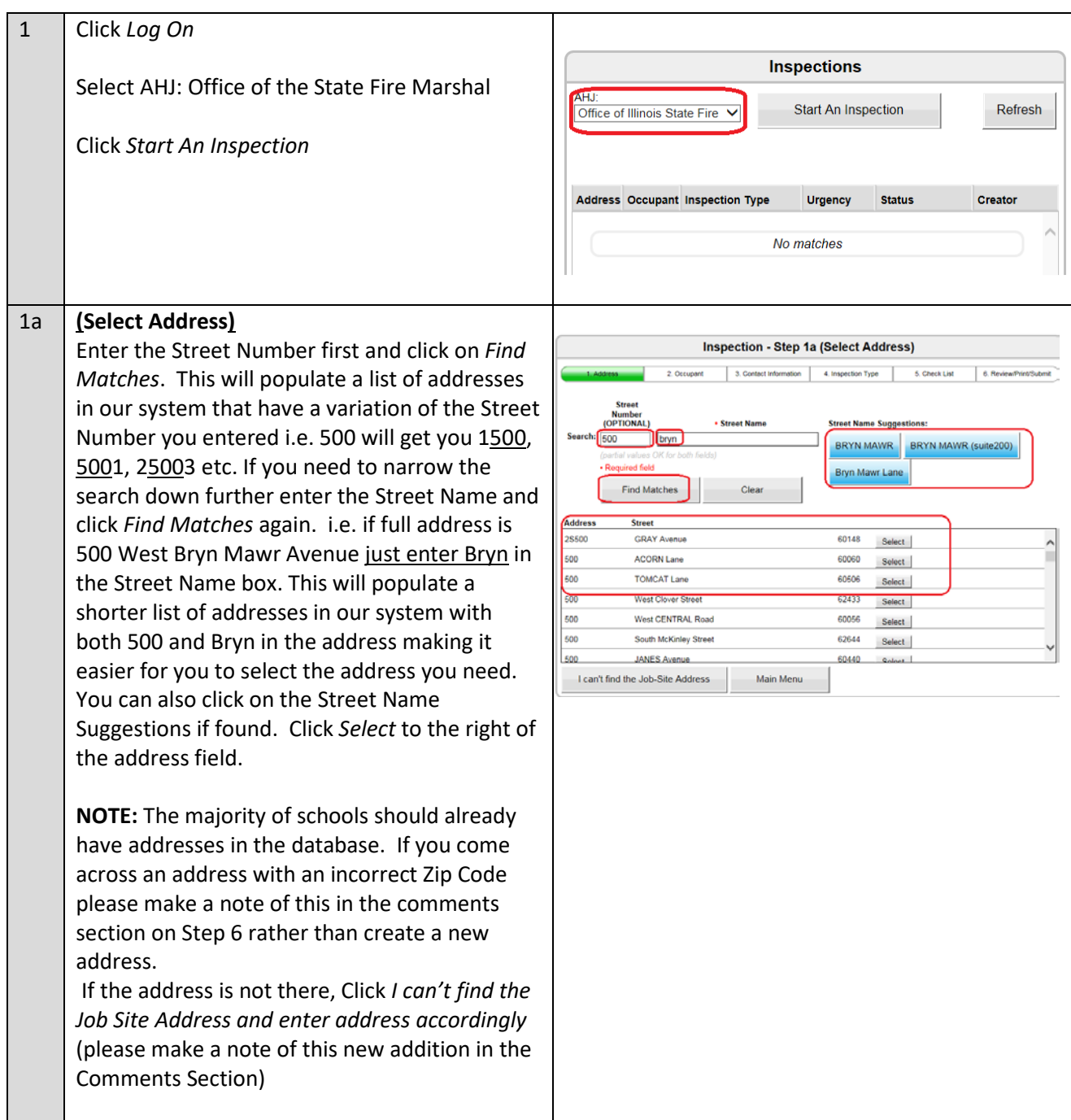

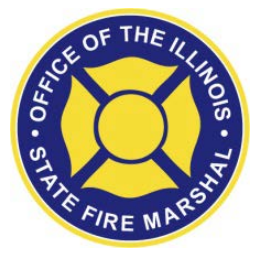

## **Office of the Illinois State Fire Marshal**

**Public School Inspection Submission Process**

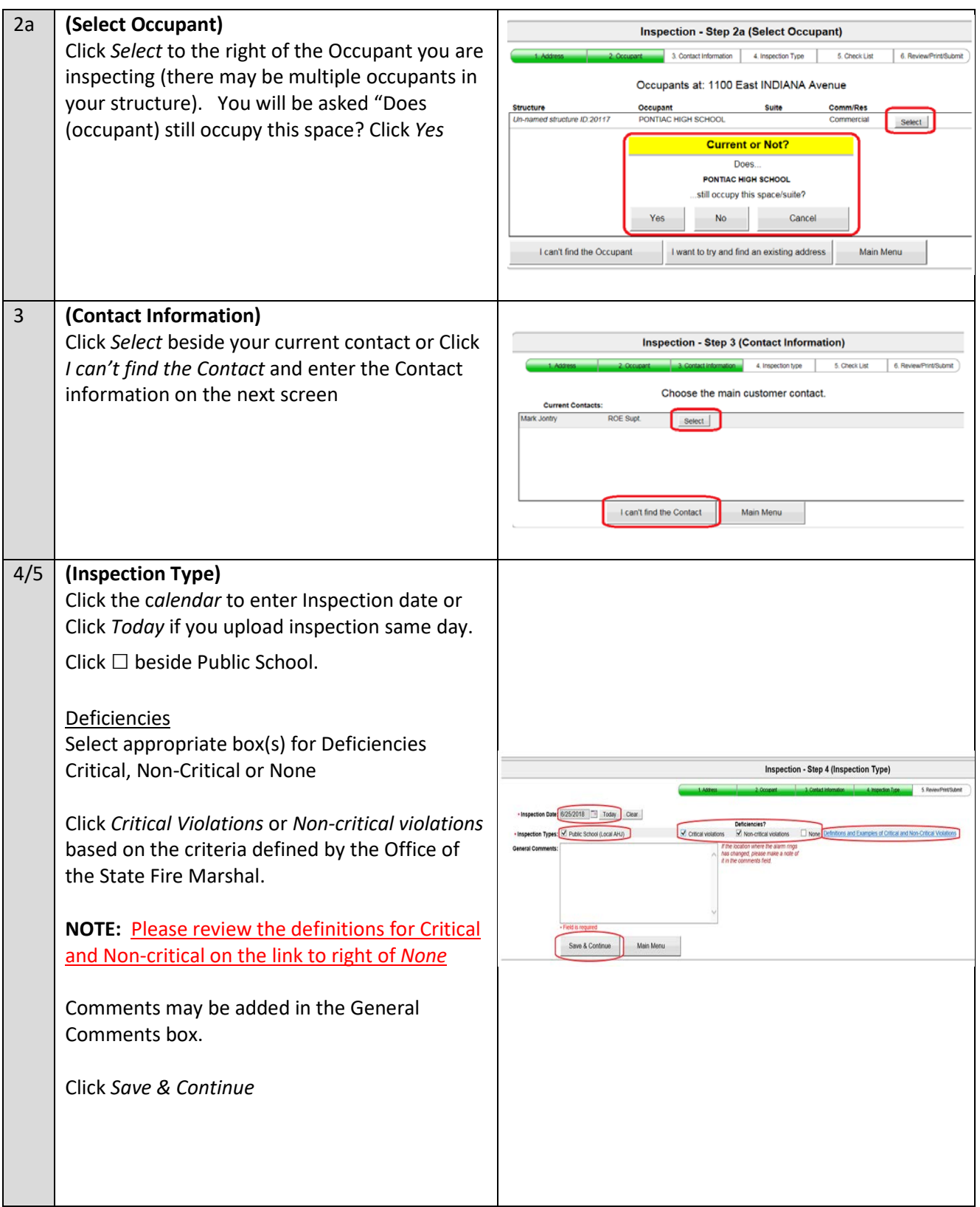

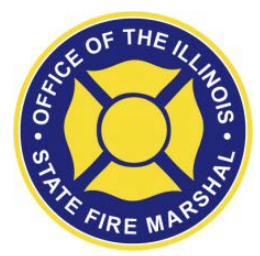

## **Office of the Illinois State Fire Marshal**

**Public School Inspection Submission Process**

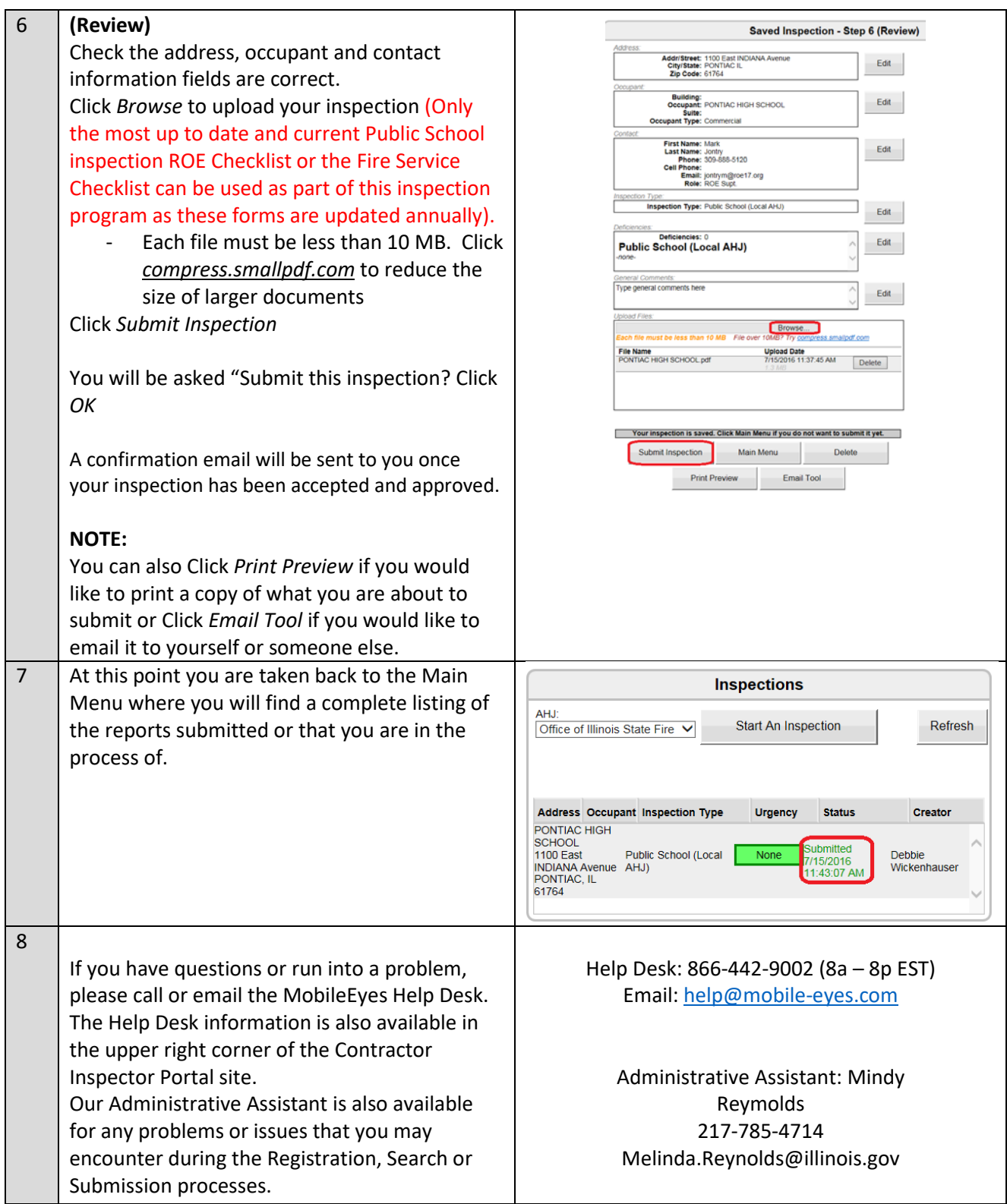